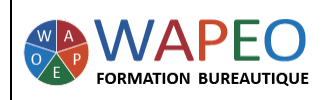

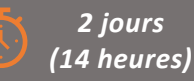

#### *Objectif :*

*Créer un diaporama professionnel Intégrer la charte graphique dans votre diaporama Optimiser son temps de travail* 

*Public visé : Personnes souhaitant créer des présentations avec la charte graphique de l'entreprise*

*Prérequis : Parler français. Connaître les bases du logiciel PowerPoint*

#### *La formatrice :*

*Marie-Christine LE COGUIC Consultante formatrice depuis 9 ans Certifiée PCIE (7 modules) Certifiée Microsoft Office Master (Excel, Word, PowerPoint, Outlook) Certifiée TOSA EXCEL Expert Expérience professionnelle : une vingtaine d'années dans la comptabilité et l'administration commerciale avec utilisation du Pack Office*

*Méthodes & moyens pédagogiques : Mise en application par des exercices*

*Méthodes d'évaluation : Evaluation par un QCM*

#### *Tarif :*

- *Individuel : 1 150 € pour 2 jours*
- *Intra : 1 800 € à 2 400 € pour 2 jours (maxi : 7 personnes)*
- *Inter : 275 € par jour soit 550 € pour 2 jours*

#### *Délai d'accès :*

- *10 jours*
- *Via CPF : 20 jours*

*Accessibilité aux personnes handicapées : nous consulter au préalable*

*06 48 16 99 81 mc.lecoguic@wapeoformation.com*

# PROGRAMME

### Rappel des bases

- Se repérer dans le logiciel PowerPoint
- Gérer vos diapositives
- Utiliser le mode plan
- Créer un tableau, un graphique
- Animer ses diapositives
- Créer des transitions

### Gagner en productivité

- Utiliser le mode plan
- Utiliser les raccourcis claviers
- Utiliser la barre d'outils d'accès rapide

## Se servir du masque pour la charte graphique

- Créer, modifier des dispositions
- Insérer des zones réservées
- Reprendre les couleurs
- Créer votre propre thème pour votre entreprise
- Enregistrer le thème de l'entreprise avec les couleurs et les polices

# Créer ses diapositives PowerPoint à partir d'un document Word

## Utiliser des formes

- Créer des formes
- Modifier les formes
- Créer des schémas avec des formes et des connecteurs
- Aligner les formes
- Grouper/dissocier les formes
- Pivoter les formes

## Intégrer du son, des vidéos

## Créer un GIF à partir d'une présentation

Transformer du texte en organigramme

# Présenter les résultats à partir de tableau et de graphique

- Copier/coller un tableau d'Excel avec liaison
- Copier/coller un graphique Excel avec liaison

## Imprimer un diaporama

# Présenter son diaporama à son auditoire

WAPEO Formation bureautique - Marie-Christine LE COGUIC – 29, allée de Limoges 56000 VANNES - Tél : 06 48 16 99 81 [mc.lecoguic@wapeoformation.com](mailto:mc.lecoguic@wapeoformation.com) - <http://formationwapeo.com/> - SIRET : 81380260000029

Enregistré sous le numéro 53560926256 auprès du préfet de région de BRETAGNE (cet enregistrement ne vaut pas agrément de l'état)